## Set the Gap Sensor

The gap sensor needs to be set each time a new printer roll is installed.

1. Hold 'Pause' whilst turning the power on.

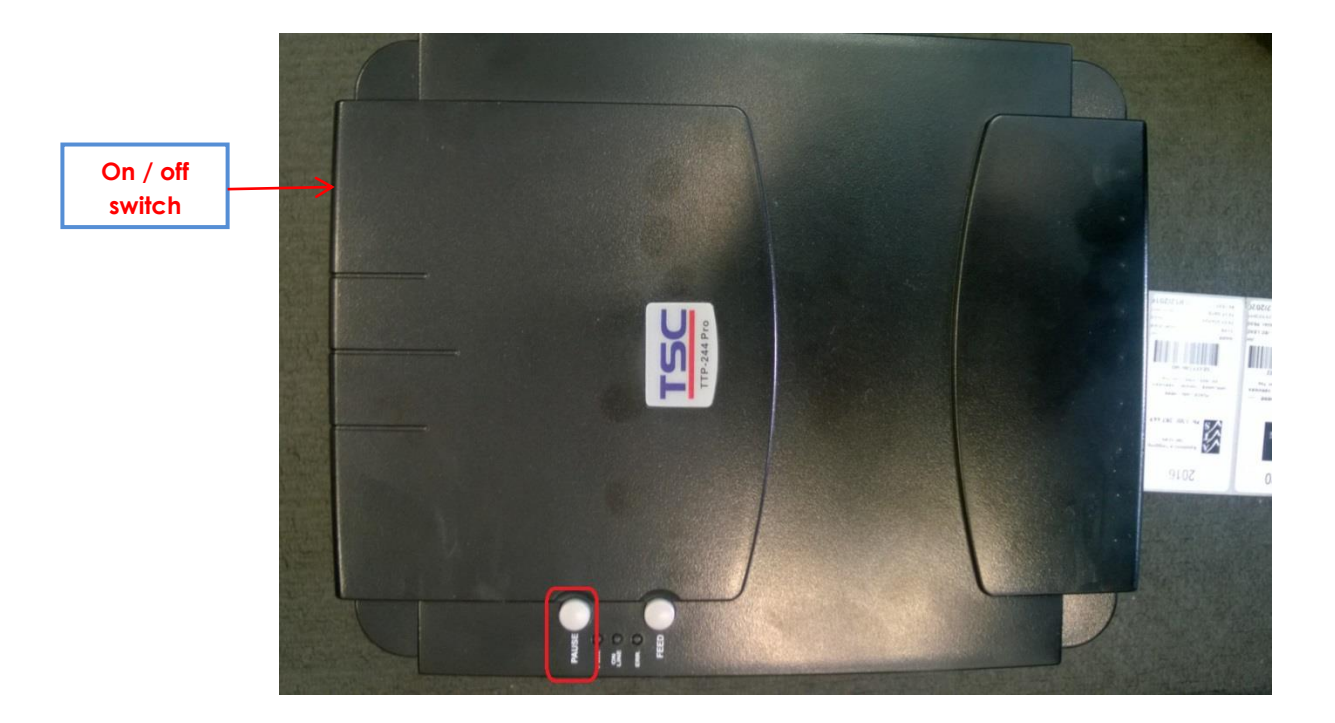

- 2. The labels feed out of the printer. Wait for the feed to stop.
- 3. Switch the printer off and on again.
- 4. The gap has now been set.
- 5. Wind back the labels to avoid wastage.